## www.domastroim.su/articles/polza/polza\_2133.html

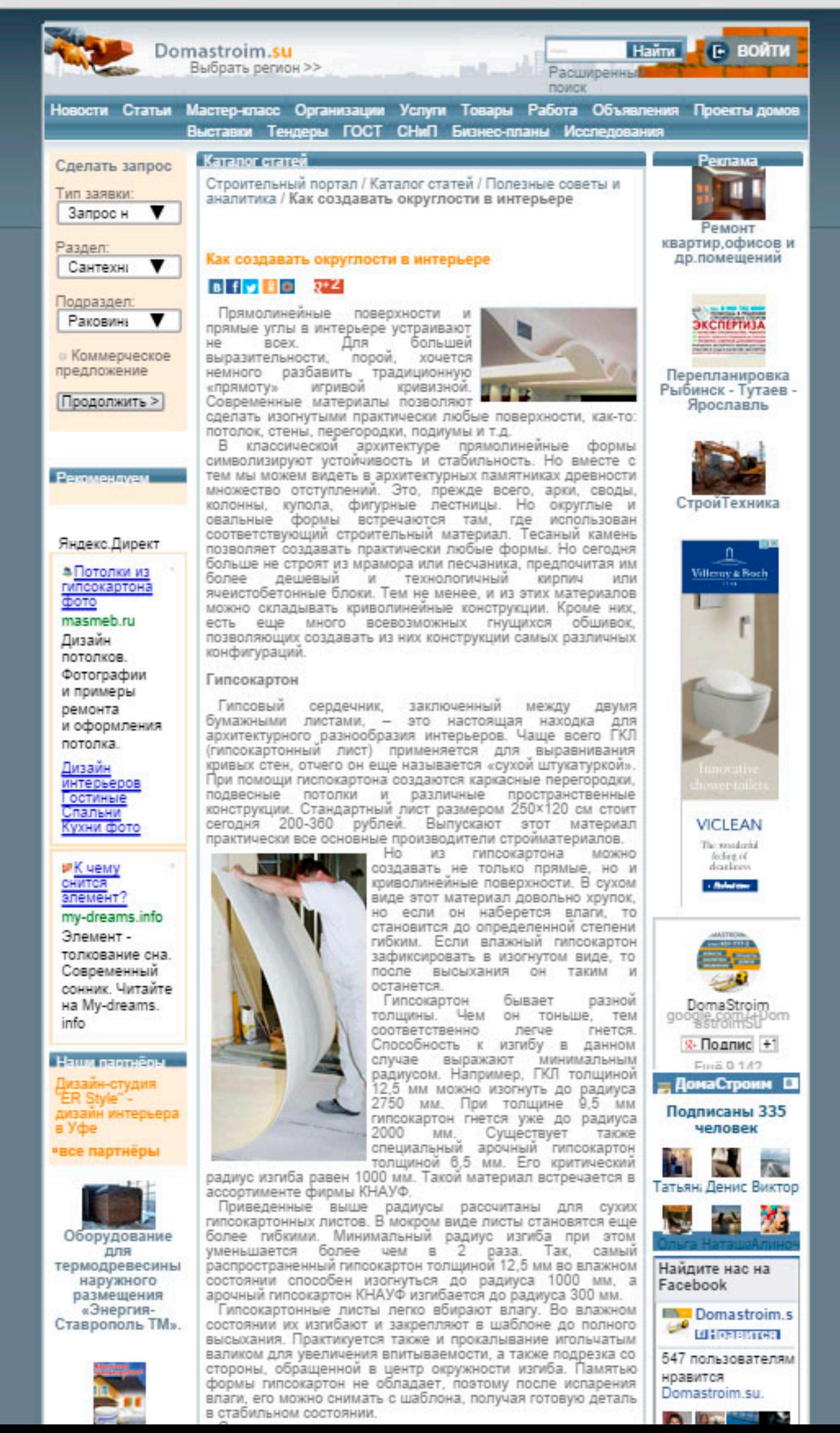

## Www.domastroim.su/articles/polza/polza\_2133.html

## интерьера в Уфе «все партнёры

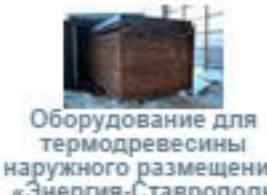

наружного размещения «Энергия-Ставрополь TM».

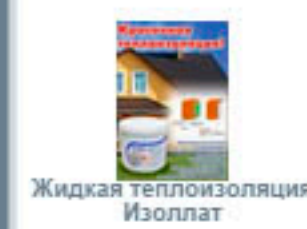

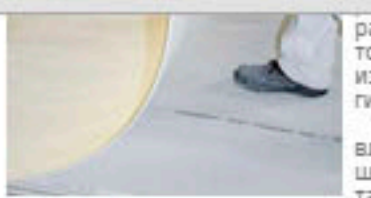

раза. Так, самый распространенный гипсокартон<br>толщиной 12,5 мм во влажном состоянии способен изогнуться до радиуса 1000 мм, а арочный гипсокартон КНАУФ изгибается до радиуса 300 мм. Гипсокартонные листы легко вбирают влагу. Во влажном состоянии их изгибают и закрепляют в шаблоне до полного высыхания. Практикуется также и прокалывание игольчатым валиком для увеличения впитываемости, а также подрезка со стороны, обращенной в центр окружности изгиба. Памятью формы гипсокартон не обладает, поэтому после<br>испарения влаги, его можно снимать с шаблона, получая готовую деталь в

стабильном состоянии. Сегодня есть возможность не тратить время на изготовление шаблона, не возиться с мокрым ГКЛ и не ждать, когда он высохнет. Для этого используются<br>гипсовые листы Glasroc F Рифлекс от компании Сен-Гобен. Линейные размеры такого листа аналогичны ГКЛ, а толщина составляет 6 мм. Он состоит из гипсовой сердцевины с двух сторон взятой в оболочку из нетканого стеклополотна. Лицевая

поверхность у таких листов гладкая, а внутренняя - шероховатая.<br>Листы Glasroc F Рифлекс гнутся без<br>предварительного размачивания. Их не нужно прокалывать валиком или наносить на них надрезы. Минимальный радиус изгиба этих листов для образования вогнутой поверхности составляет 600 мм. Листы поддаются не только дуговому, но и волнообразному изгибу. То есть их можно гнуть в разные стороны, тогда как гипсокартон смачивают только с одной стороны, в которую собираются<br>гнуть. Для получения волнистой поверхности при помощи гипсокартонных листов, необходимо сращивать изогнутые отдельные детали. Согласитесь, это неудобно и долго.

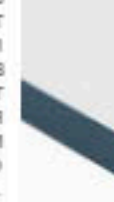

Поскольку работа с листами Glasroc F Рифлекс не требует мокрых процессов при изгибе, иметь дело с ними приятно и легко. Собственно для этого они и создавались. Стоит отметить и тот факт, что при их изгибе не происходит структурных изменений в самом материале. Он спокойно переносит нагрев до 50°С и способен увеличить передал отнетить предлагает структурных изменений в

негорючих материалов. Стоимость таких листов немаленькая - от 1400 рублей.<br>Гибкие листы Glasroc F Рифлекс перед монтажом необходимо тщательно размять. В процессе этой «разминки» свободно ориентированные стекловолокна, использованные в качестве оболочки, рвутся, что по большому счету не влияет на<br>прочность материала, но делает его более податливым. Если листы не размять, то они будут стремиться после изгиба восстановить свою прежнюю форму. Таким образом, в криволинейной конструкции накопится напряжение. Листы настолько пружинят, что способны вырвать саморезы из металлического профиля. При<br>монтаже размятые листы не должны трещать. Отсутствие треска при изгибе показатель качественной подготовки материала.

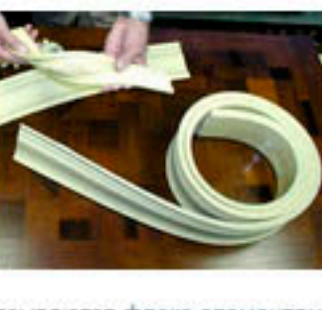

Гнущиеся декоративные элементы

Как правило, места сопряжения гнутых юверхностей (перегородок, потолков, полов) декорируются карнизами, плинтусами, молдингами. эти элементы придают интерьеру ce. авершенность. Соответственно эти элементы оже должны гнуться.

Гибкие декоративные элементы производят в тех же моделях, что и жесткие. Благодаря этому с их омощью можно создавать непрерывные обрамления. Специальные гнущиеся детали

называются флекс-элементами.<br>Стоимость гибких элементов, примерно, вдвое выше, чем жестких. Они имеются в ассортименте фирм, специализирующихся на выпуске легкой лепнины. Это такие компании, как Европласт, Огас Decor и др.

Легкие декоративные элементы изготавливают из полиуретана или стиродура. Крепят их на специальные монтажные клеи, а стыки сращивают клеями таких производителей, как Orac Decor, Европласт или Soudal. Стоят клеи для стыков дороже, чем монтажные. Но они незаменимы. Так, стыковочный клей Европласт стоит порядка 715 руб. за тубу емкостью 290 мл.

Важно знать, что у монтажных и стыковочных клеев различные функции и свойства. Для монтажного состав важна вязкость и скорость схватывания, а также высокая адгезия к различным поверхностям. Специальные монтажные клеи спокойно удерживают детали весом до 2 кг уже с первой секунды. У стыковочных клеев на первом плане прочность. Они менее вязкие по сравнению с монтажными, благодаря чему легче растекаются по склеиваемым поверхностям

В ходе эксплуатации декоративные элементы подвергаются температурным расширениям и сжатиям. Если для стыков использовать какой-либо иной клей, кроме специального, то существует высокая вероятность появления поперечных трешин.

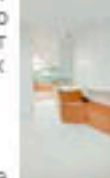

Неровная мебель

Смягчить прямые углы помещения можно не

только при помощи криволинейных перегородок и<br>потолков. На это способна и мебель со скругленными фасадами. Форма последних<br>может быть не только выпуклая, но и вогнутая. Такие формы могут быть у шкафовкупе, кухонных гарнитуров, комодов и даже кроватей. К слову, мебель с криволинейными фасадами помогает рационально использовать площадь помещений, в архитектуре которых присутствуют стены аналогичных очертаний. У такой мебели, как правило, отсутствуют острые углы, что делает ее максимально безопасной для детей и пожилых.

Радиусные элементы мебели чаще всего изготавливают из МДФ. В последствие их покрывают эмалью или ПВХ-пленкой. Округлые детали дороже ровных,<br>поскольку несколько сложнее в изготовлении. Но по цене они отличаются от прямых элементов лишь на 5-10%

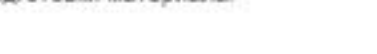

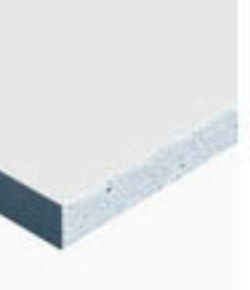

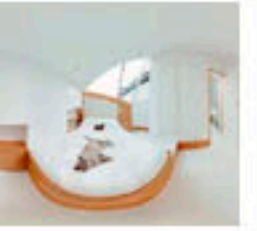

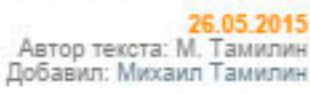

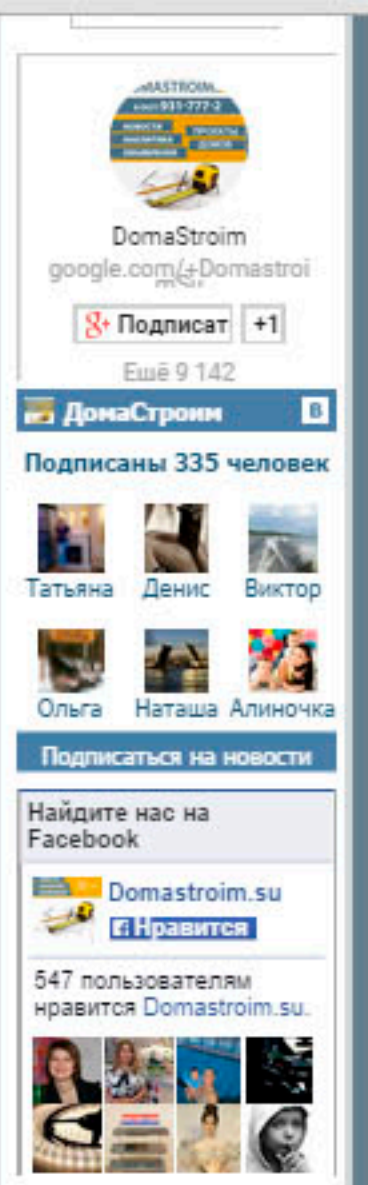